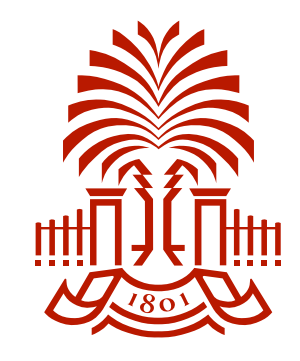

### *LON-CAPA-based Test Printing and Scoring*

*C. Rosenfeld, Dept. of Physics and Astronomy Univ. of South Carolina [LCR@sc.edu](mailto:LCR@sc.edu)*

- Historical background and objectives
- Test printing procedure
- Test scoring procedure
- Equipment and cost
- Tips

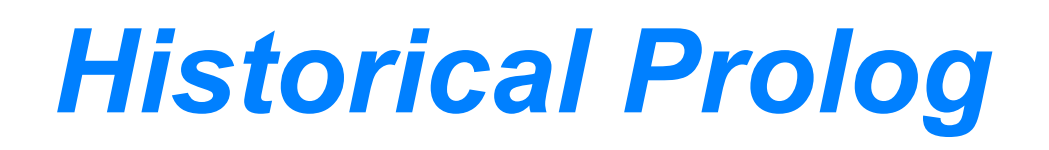

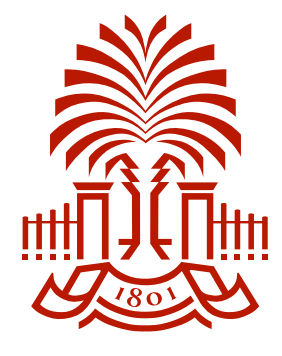

- USC started with CAPA-based automated assessment in 1998-99.
- The process was less labor intensive than hand grading, but it was far from quick and easy, and it was high-maintenance.
- In 2007 we started afresh with new tools, and our present system is an evolutionary descendant.
- No single overarching concept. The benefits accrue from a constellation of many features, many details.
- If you are not fully satisfied with your present assessment system, you may hear about one or two ideas that you would consider adopting.
- Otherwise, now might be a fine time to go on coffee break.

### *LON-CAPA Assessment System Objectives*

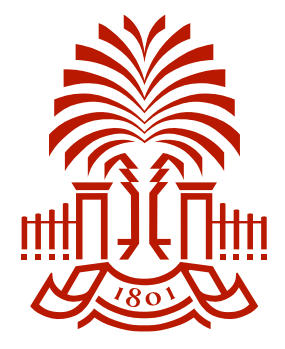

- Ease of scoring
- Rapid and comprehensive reporting to students
- Objectivity of scoring
- Suppression of cheating
- Answers via hardcopy to prevent disputes
- Rapid distribution of tests at test time
- Redundancy as a defense against catastrophe

## *The External Loop*

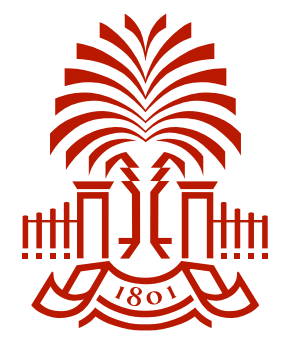

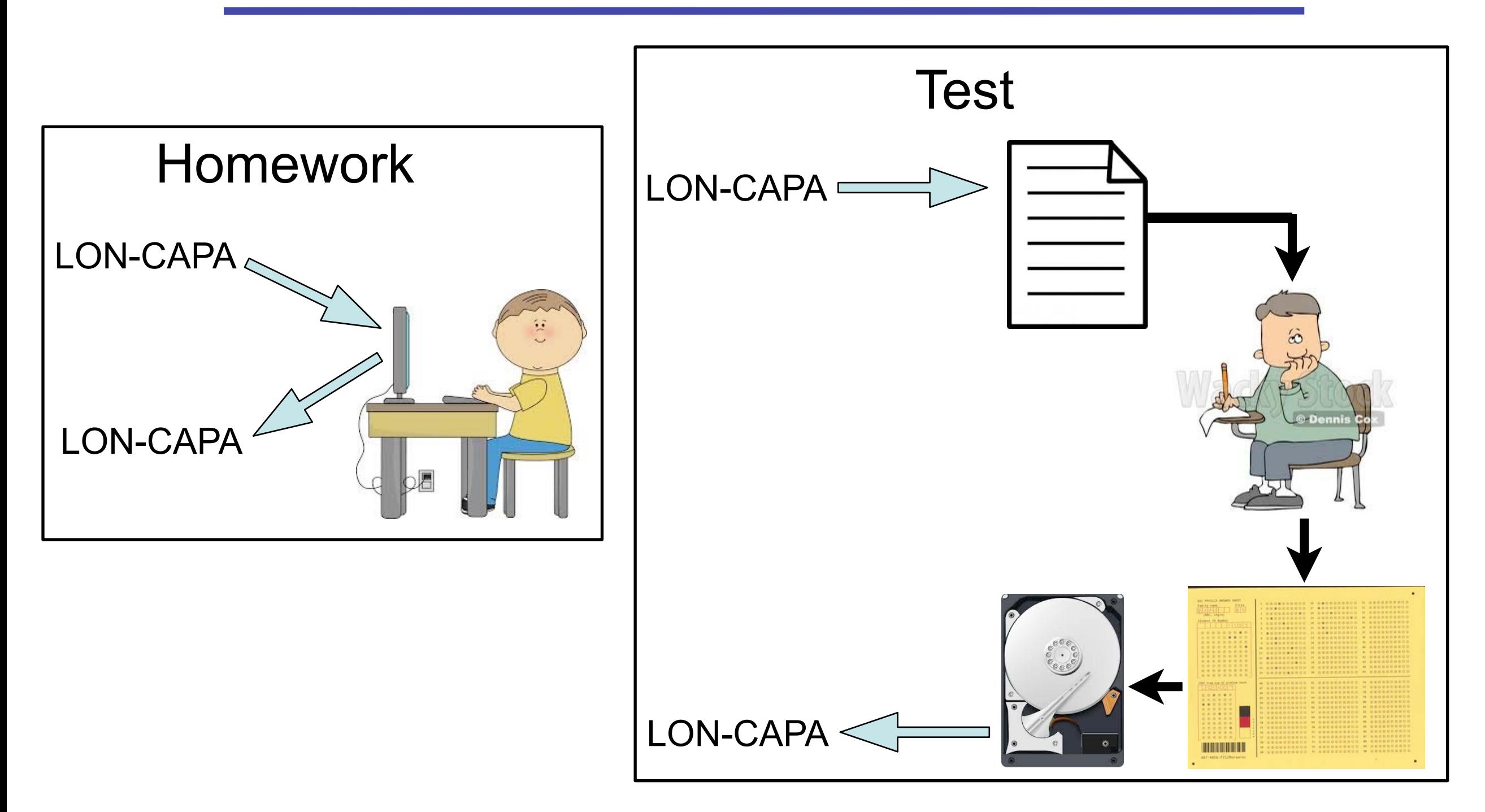

### *Assessment Cycle*

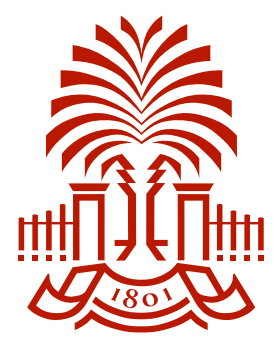

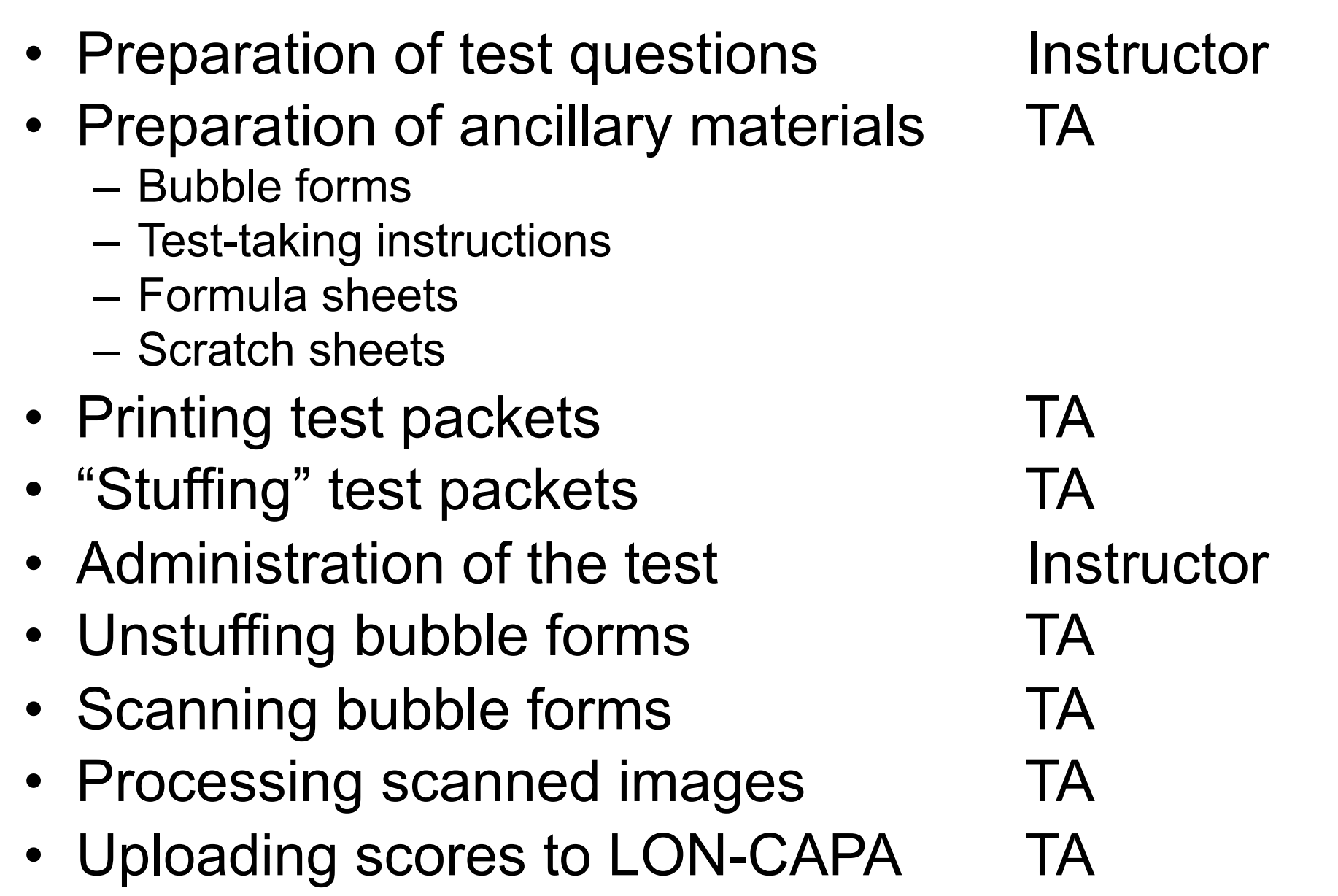

## *Test characteristics*

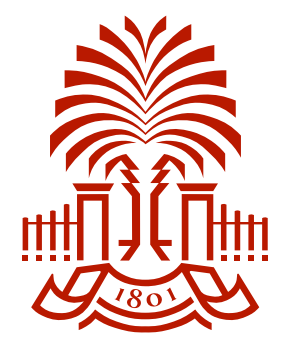

- LON-CAPA algorithmically generates tests individualized for each student (anti-cheating).
- A six-digit code uniquely identifies each test.
- Typically questions come from a LON-CAPA library.
- Questions may come straight from the homework sets (at the instructor's discretion).
- Typically questions are 2/3 numeric, 1/3 qualitative
- Questions frequently include figures.
- LON-CAPA invokes LaTeX to generate printer-ready documents.
- Example:

### *Example Test*

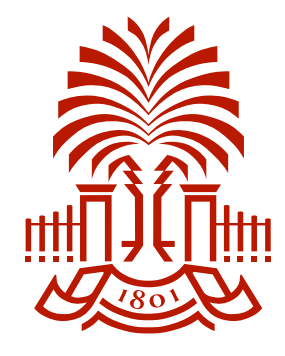

CODE - 010755 - Essentials of Physics II - Ph 3 Test 2

A very long solenoid with a circular cross section and radius  $r_1 = 1.00$  cm with  $n_s$  = 130 turns/cm lies inside a short coil of radius  $r_2$  = 3.60 cm and  $N_c = 29$  turns.

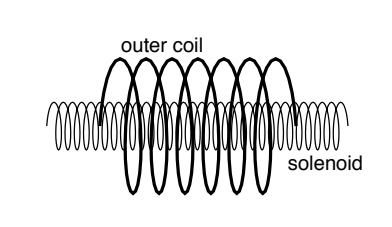

 $8pt$  What is the mutual inductance between the solenoid and the short coil?

(*in* H)  
\n**6.A** 
$$
\bigcirc
$$
 8.08  $\times$  10<sup>-5</sup> **B**  $\bigcirc$  9.13  $\times$  10<sup>-5</sup> **C**  $\bigcirc$  1.03  $\times$  10<sup>-4</sup>  
\n**D**  $\bigcirc$  1.17  $\times$  10<sup>-4</sup> **E**  $\bigcirc$  1.32  $\times$  10<sup>-4</sup> **F**  $\bigcirc$  1.49  $\times$  10<sup>-4</sup>  
\n**G**  $\bigcirc$  1.68  $\times$  10<sup>-4</sup> **H**  $\bigcirc$  1.90  $\times$  10<sup>-4</sup> **I**  $\bigcirc$  2.15  $\times$  10<sup>-4</sup>  
\n**J**  $\bigcirc$  2.43  $\times$  10<sup>-4</sup>

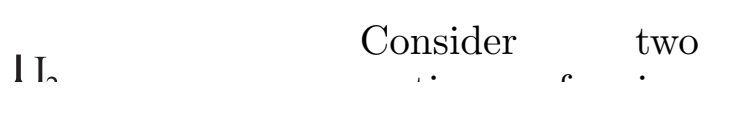

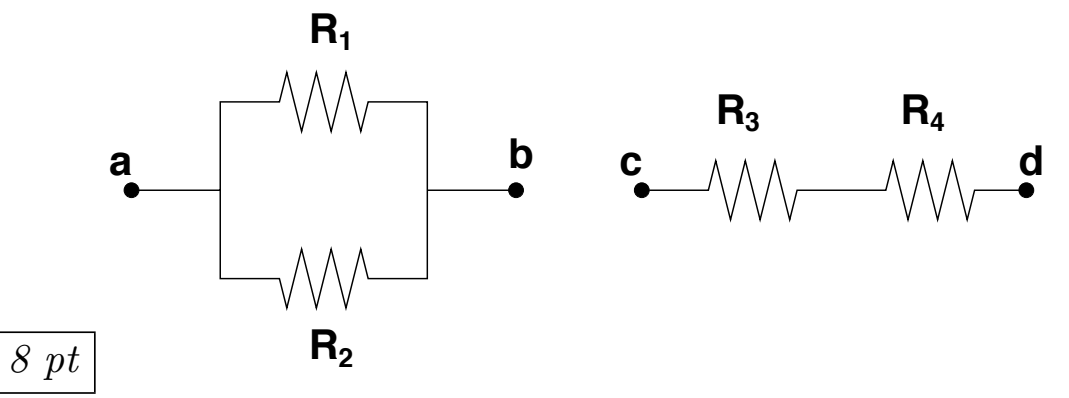

Consider the sections of two circuits illustrated above. Select True or False for all statements.

 $\triangleright$  After connecting **c** and **d** to a battery, the current through  $R_3$  always equals the current through  $R_4$ . 12. A $\bigcirc$  True B $\bigcirc$  False

 $\triangleright$  After connecting **a** and **b** to a battery, the voltage across  $R_1$  always equals the voltage across  $R_2$ .

- 13. A  $\bigcirc$  True B  $\bigcirc$  False
- $\triangleright R_{cd}$  is always less than or equal to  $R_3$ . 14.  $A\bigcirc$  True  $B\bigcirc$  False
- $\triangleright R_{ab}$  is always less than or equal to  $R_1$ . 15.  $A()$  True  $B()$  False

with current spectrum in the current spectrum of  $\mathcal{L}_\text{c}$ nteld, South Car CAPA Conferend  $\frac{1}{2}$  proposed  $\Lambda$  strapegies is moved in the small resistance is moved in the small resistance is moved in the small resistance is more in the small result of the small result of the small result of the small result  $\omega$  constant  $\alpha$  for constant  $\alpha$  region into a region of  $\alpha$  region of  $\alpha$  region of  $\alpha$  region of  $\alpha$  region of  $\alpha$  region of  $\alpha$  region of  $\alpha$  region of  $\alpha$  region of  $\alpha$  region of  $\alpha$  region of  $\alpha$  regio 16th LON-CAPA Conference and Workshop, 24 May 2014 C. Rosenfeld, South Carolina Physics and Astronomy

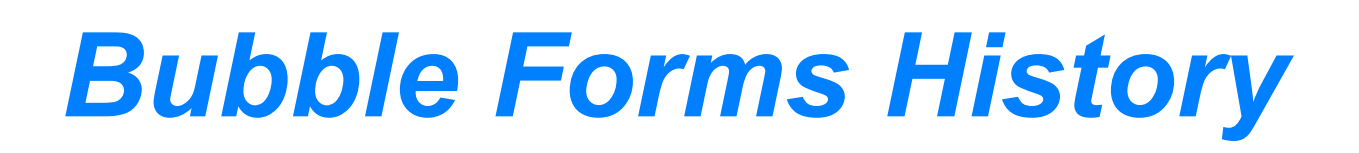

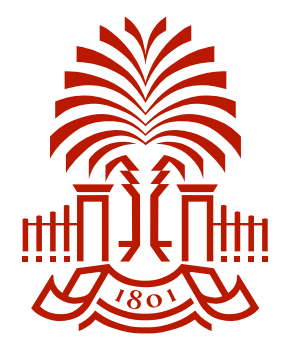

- When we started CAPA-based testing, we bought a Scantron machine for about \$3000.
- After a few years (~eight?) it was moribund.
- A replacement from Scantron would have cost about \$7000.
- We rebelled and set off in a new direction:
	- Commodity raster image scanner and
	- Image processing software
- Disadvantages of Scantron forms
	- High cost
	- Need for inventory
	- No opportunity to choose the color of the paper
- We never looked back.

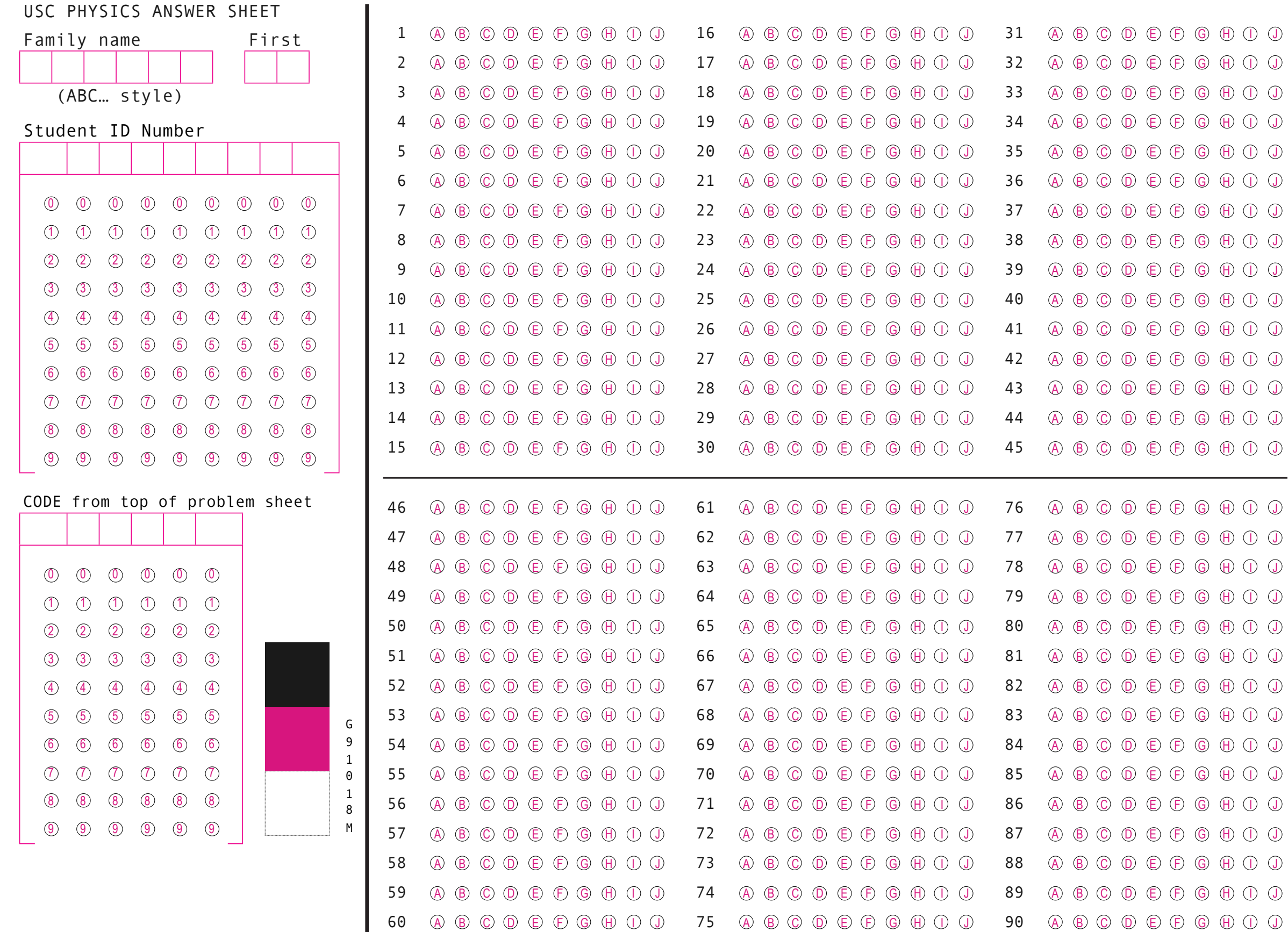

C. Rosenfeld, South Carolina Physics and Astronomy

 $\mathcal{L}_{\mathcal{A}}$ 

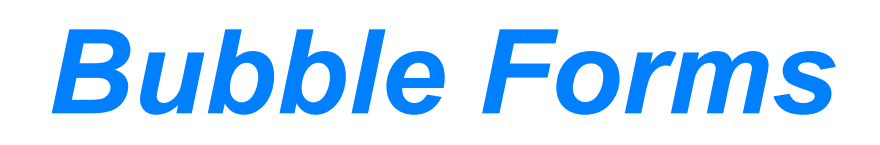

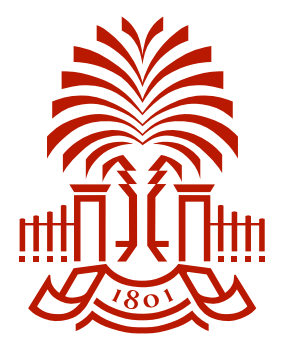

- Custom design(s), printed in house.
	- Less expensive than commercial Scantron forms.
	- Created on a Mac using commodity software (Numbers and EazyDraw).
- Printed as part of test packet preparation no inventory.
- Designed for compatibility with Remark Office OMR software.
- Form includes corner fiducials used in the image processing to register the form.
- Bubble labels are internal to the bubbles.
	- Allows high bubble density.
	- Physics form has 90 rows of 10 bubbles for answers.
- Forms are printed on a color printer. Labels are magenta or cyan. – Image processing depends on color to "erase" the labels.
- Printed on colored paper with color selected for each test "randomly" from a universe of ten colors (anti-cheating).
- Forms are oversize, 8.5x11.375 in, to facilitate post-test separation from the packet.

### *Printing the Test Packets (Bubble forms, problems, instructions, etc.)*

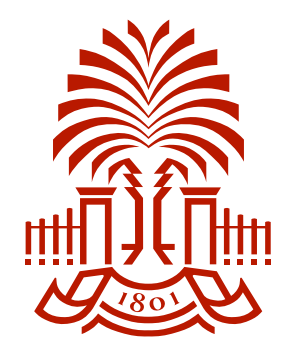

- Printing utilizes a custom script (AppleScript) that collates the pages of a packet and sends the packets to a paused print queue at a rate of around one per second.
- The printer draws stock paper from a cassette and preprinted bubble forms from the multi-purpose feed slot.
- At packet print time a barcode representation of the test ID code is added to the bubble form.
- The TA redistributes the print jobs to four active print queues.
- The four printers are low-cost (~\$400) HP models.
	- Individually they print at about 10 s/page, collectively at 2.5 s/page.
	- A 100-packet eight-page test prints in about 35 min.
- The TA stuffs finished packets into custom envelopes, and at that point they are ready for deployment. No other collating required.

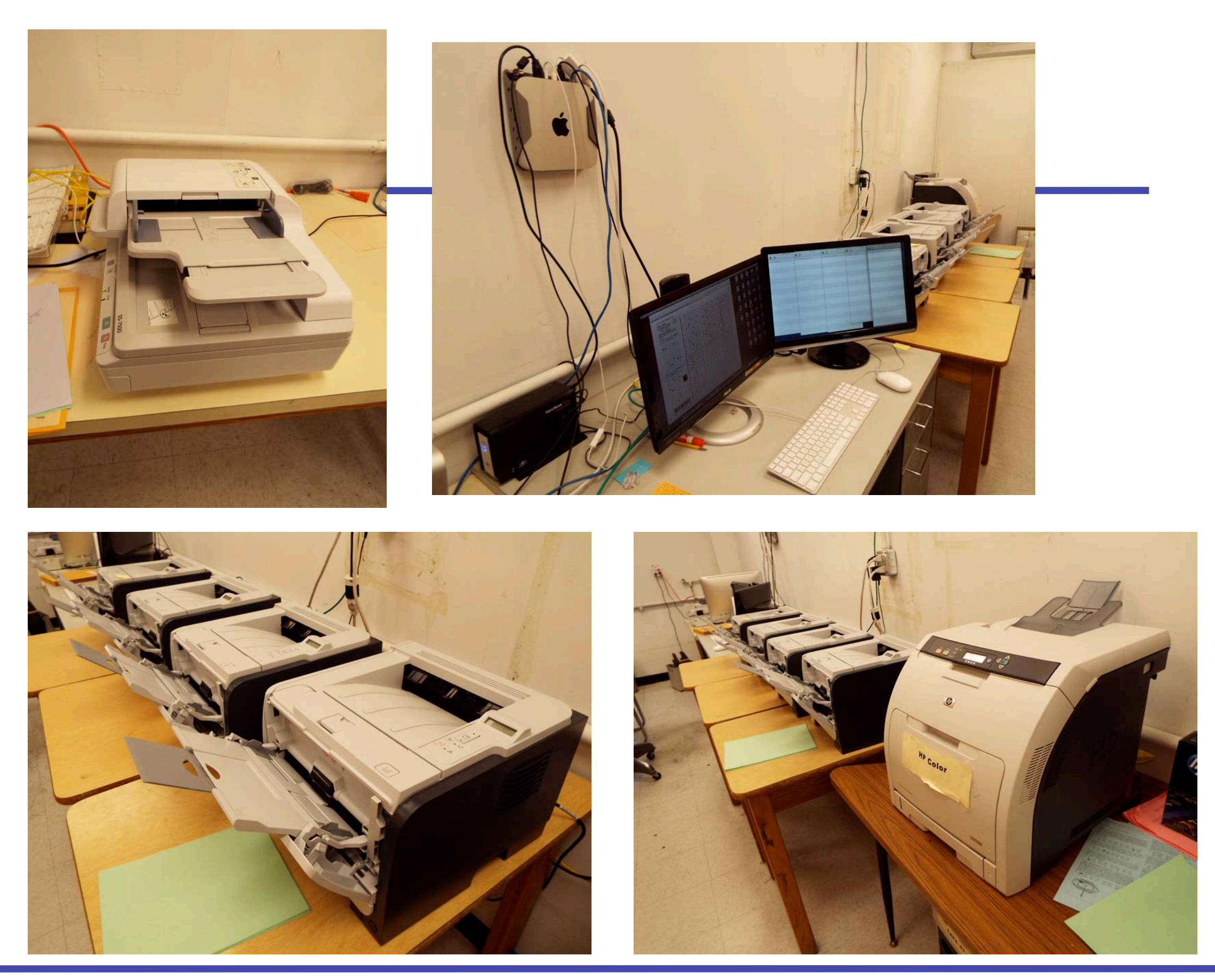

C. Rosenfeld, South Carolina Physics and Astronomy 16th LON-CAPA Conference and Workshop**,** 24 May 2014

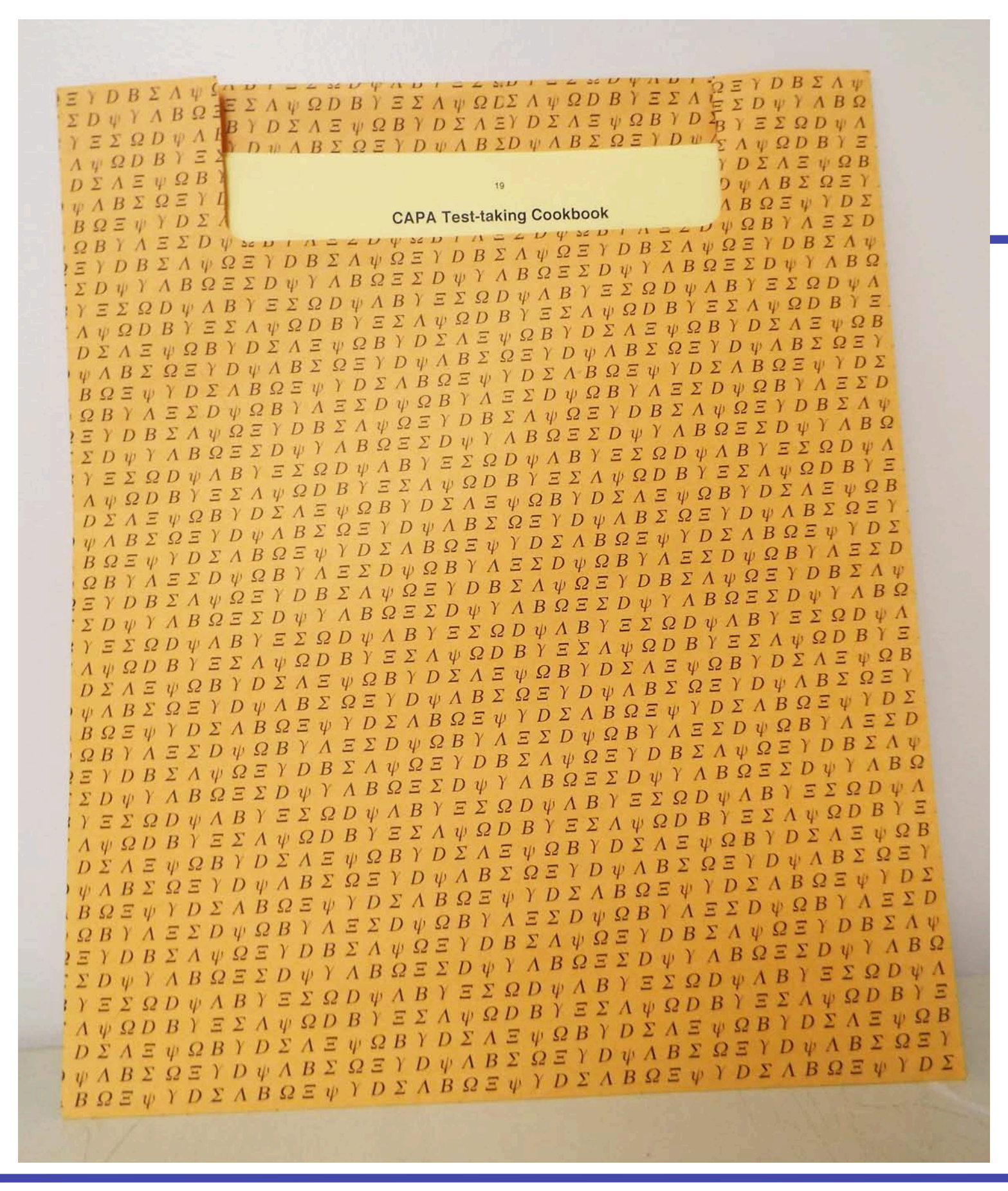

C. Rosenfeld, South Carolina Physics and Astronomy 16th LON-CAPA Conference and Workshop**,** 24 May 2014

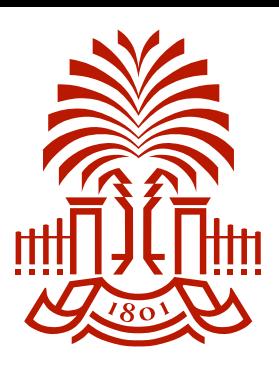

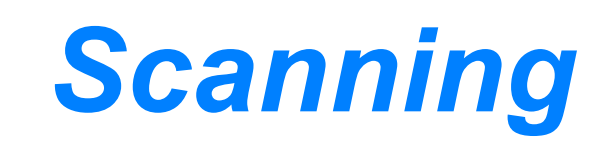

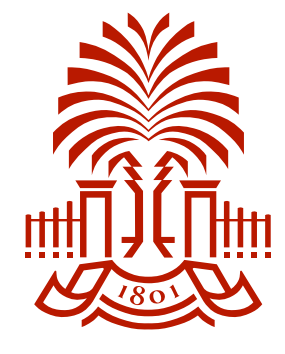

- The students return their tests in the original envelopes. – Between semesters we return the envelopes to stock for reuse.
- The TA removes the bubble forms from the envelopes (aided by the extra length of the forms) and orients them.
- The TA loads the forms on a commodity scanner and scans them to 24-bit/300-dpi TIFF files. These files are each 25 MB.
- The desirable properties of the scanner are
	- At least 300 dpi,
	- At least USB 2 connectivity,
	- A capacious input hopper,
	- High speed.

**Scanner Type:** Flatbed color image scanner with ADF

**Optical Sensor:** 1200 dpi 4 line color line sensor (RGB & Black)

#### **Optical Resolution.**

- Flatbed: 1200 dpi
- ADF: 600 dpi

#### **Hardware Resolution:**

- Flatbed: 1200 x 1200 dpi with Micro Step Drive™ technology
- ADF: 600 x 600 dpi Micro Step Drive™ technology

**Color Bit Depth:** 48-bits per pixel internal / external

**Grayscale Bit Depth:** 16-bits per pixel internal / external

#### **Maximum Scan Area:**

- Flatbed: 8.5" x 11.7"
- ADF: 8.5" x 40"

**Light Source:** ReadyScan LED

#### **Scanning Speed:**

#### 200 dpi

- B/W: Up to 40 ppm / 80 ipm with ADF
- Color: Up to 40 ppm / 80 ipm with ADF 300 dpi
- B/W: Up to 40 ppm / 80 ipm with ADF
- Color: Up to 40 ppm / 80 ipm with ADF 600 dpi
- B/W: Up to 8 ppm / 16 ipm with ADF
- Color: Up to 8 ppm / 16 ipm with ADF

#### $E_{180}$ Returns & Exchanges **Scan Specifications Back to the Contract of Type:** Sheet fed 1-pass, duplex scanning **Capacity:** 100 pages (80 g/m2) **Document Sizes:** A4, Letter, Legal, B5, A5 Max. Size 8.5" x 40" Min. Size 4" x 6" **Paper Weight:** Thickness 50 – 128 g/r<sup>2</sup> **ROBUCTS INK PAPER DRIVERS & SUPPORT EXPLORE EPSO** Track My Order | My Account | Reorder List | Product  $\mathcal{L}$  Scanners  $\mathcal{L}$  and  $\mathcal{L}$  and  $\mathcal{L}$  and  $\mathcal{L}$ **Epison WorkForce Disconcernity Construction** Epson WorkForce DS-7500

### **Software:**

- Epson Scan
- EPSON Event Manager (Mac only)
- ABBYY FineReader Sprint Front Product Image **View Larger Image** 1 of 2
- Document Capture Pro (Windows only)

 $\mathcal{A}=\mathcal{A}$  ,  $\mathcal{A}=\mathcal{A}$  ,  $\mathcal{A}=\mathcal{A}$  ,  $\mathcal{A}=\mathcal{A}$ 

• ISIS Driver (Web Distribution) **Click here to write a review. Related Products**

### **Connectivity**

#### **Scanner Interface: Scanner Type:** Flatbed color image scanner with ADF **Optical Sensor:** 1200 dpi 4 line color line sensor (RGB & Black)

Windows XP

- Hi-Speed USB 2.0  $\,$
- Optional Network Module(RJ45, 10BaseT / 100Base TX) adh na c

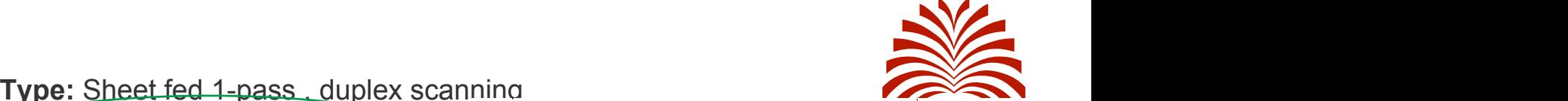

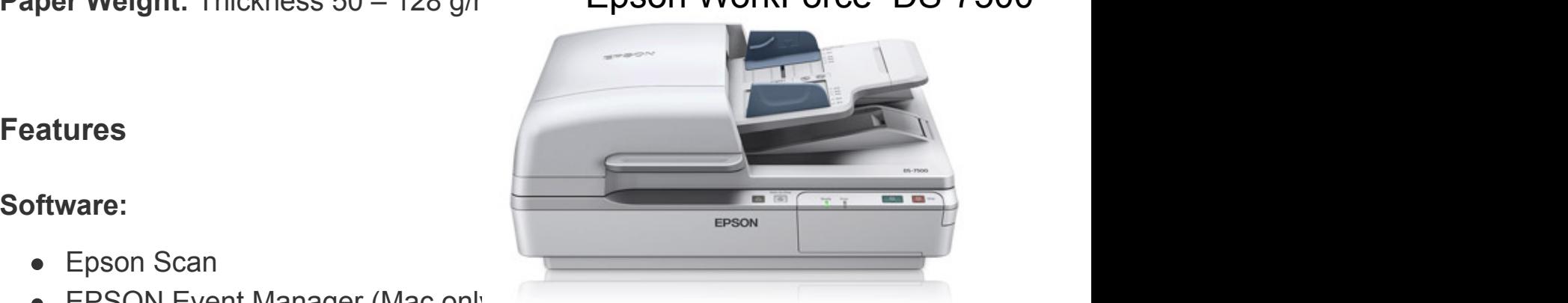

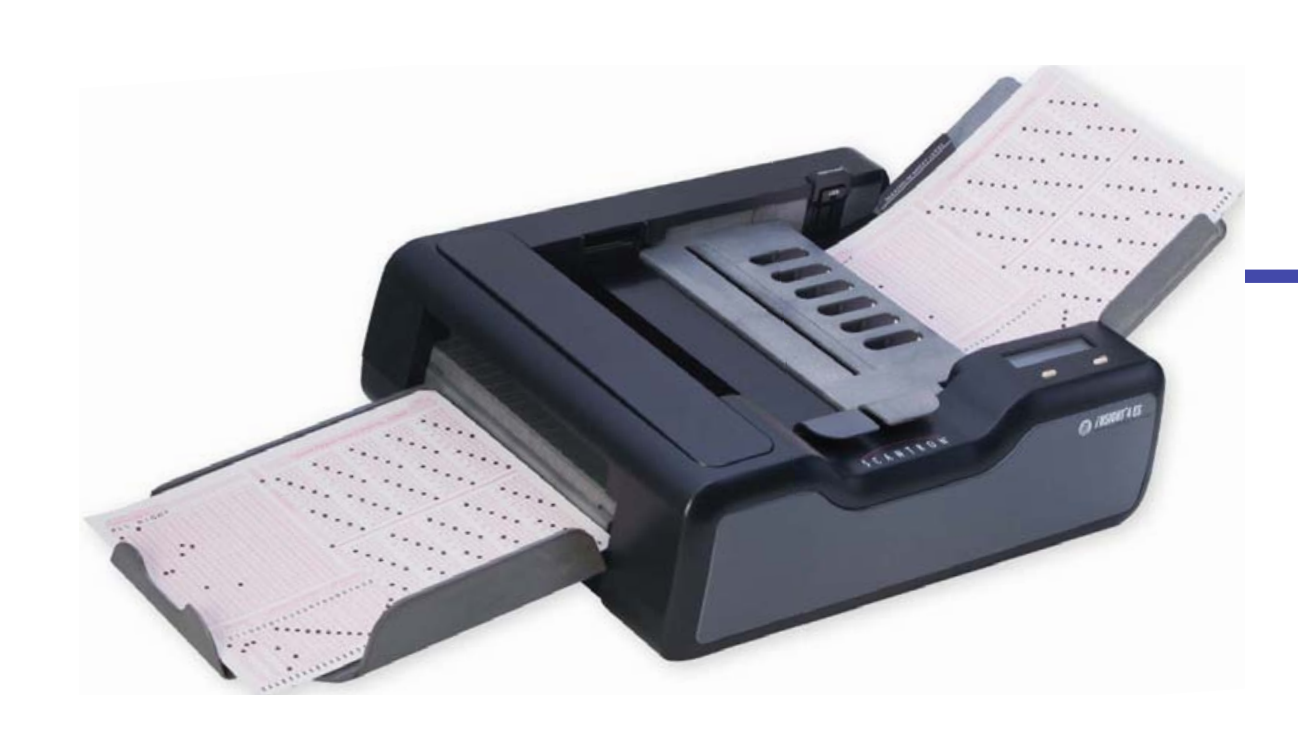

#### $\overline{\phantom{a}}$   $\overline{\phantom{a}}$   $\overline{\phantom{a}}$   $\overline{\phantom{a}}$ Scantron iNSIGHT 4ES

e"cient desktop scanners available for automated data collection.

your data collection needs to data collection needs to data collection needs to data collection needs to data

and image capture features, to meet your data management needs. !e *i*NSIGHT 4ES optical mark recognition (OMR) and image scanner is one of the most versatile and

Much higher cost than the Epson DS-7500.

7KH3RZHURI0XOWLSOH'DWD&ROOHFWLRQ&DSDELOLWLHV **induch worse performance** (OMR) technology—plus a wealth of expanded functions through image capture. **induced image scanning** for raster image scanning  $\log_2 3$  because  $\log_2 3$  for  $\log_2 3$ (as opposed to OMR).

.is scanner also adds the power also adds the power and \$exibility of image capture. In the power and \$exibility of image capture. In the power and \$1.000 million and \$1.000 million and \$1.000 million and \$1.000 million an captures both full page images or images or images or images or text areas or text areas or text as essays or t responses on a test or comment weight were comment with a survey of the survey of the survey of the survey of

#### Length: 21.25" Width: 14.5" Height: 9" Weight: 17 lbs **Physical Description Technical Specifications** Operating Temperature: 60° to 85°F (16°C to 29°C) Humidity: 40% to 60%, non-condensating **Environment** 100-240 volt operation: 100-240 volts AC (-10%, +6%): 50-60 Hz; US 3-prong plug; 15 amp dedicated circuit **Power** USB 2.0 connection—Image or OMR processing • Dual Read Heads: 200 dots per inch (dpi) resolution, up to 256 levels of grayseale per pixel; pencil and ink read capabilities • Pencil or ink forms may be used • Scanning Rate: 2,800 sheets per hour in OMR mode, 2,300 sheets per hour in OMR with imaging mode. • Forms:  $2.5'' \times 5''$  to  $9'' \times 14''$  (60-100 lb. Offset). Uses both Mark Reflex B and Trans-Optic® forms • Form Input Capacity: Auto-feed, 100 sheets • Output Stacker Capacity: 100 sheets main stacker, 100 sheets select stacker (if present) • Controls: Two Push button programmable switches • Message Display: 40 character, alphanumeric • Multi-feed detection • Integrated ES/ScanMark™ Emulation Mode • A programmable interactive printer • Select stacker separates forms that fail edit checks • Bar code reader • SelfScore® option for classroom test scoring and surveys **Communications Operation Options**

olina Ph<sub>ysics</sub> and **16th London-Capacity information subject to change with the conference of the change without notice.** The change with  $16$ 

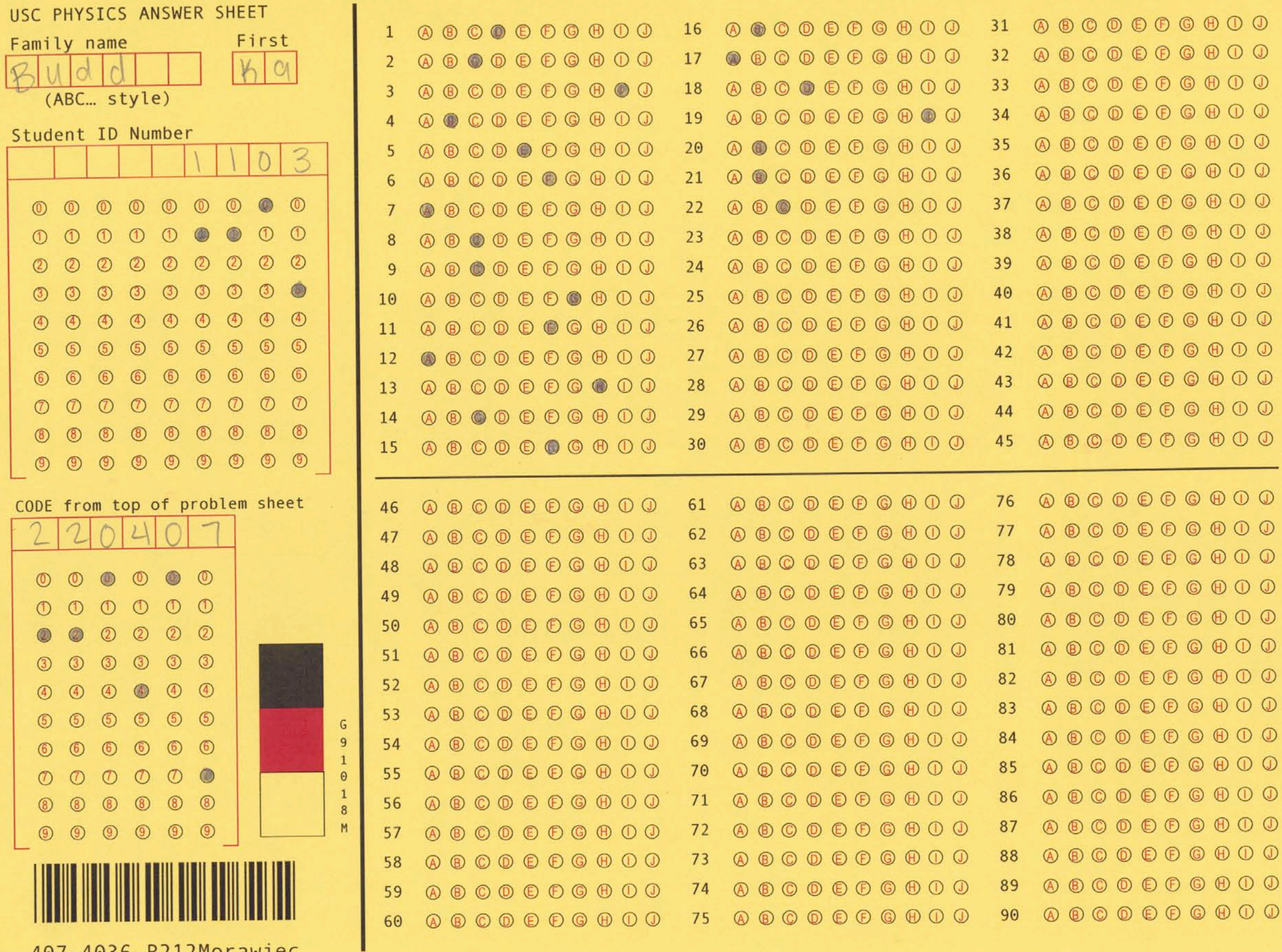

16th LON-CAPA Conference and Workshop**,** 24 May 2014

 $\mathbf{q}_{\mathrm{in}}$ 

П

# *Image Processing A*

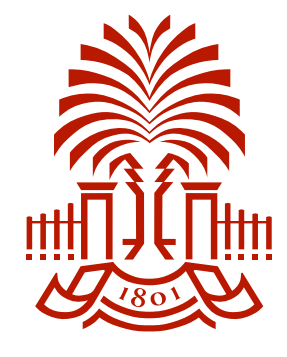

- Phase 1: Registration and color reduction by application of custom macros in ImageJ. (ImageJ began life as NIH Image and is maintained by a staff member at NIH.)
- Requires about 3 s per form.
- The grayscale format of the output allocates eight bits to each pixel notwithstanding that each pixel takes one of just two values. – Output files are 8.4 MB.

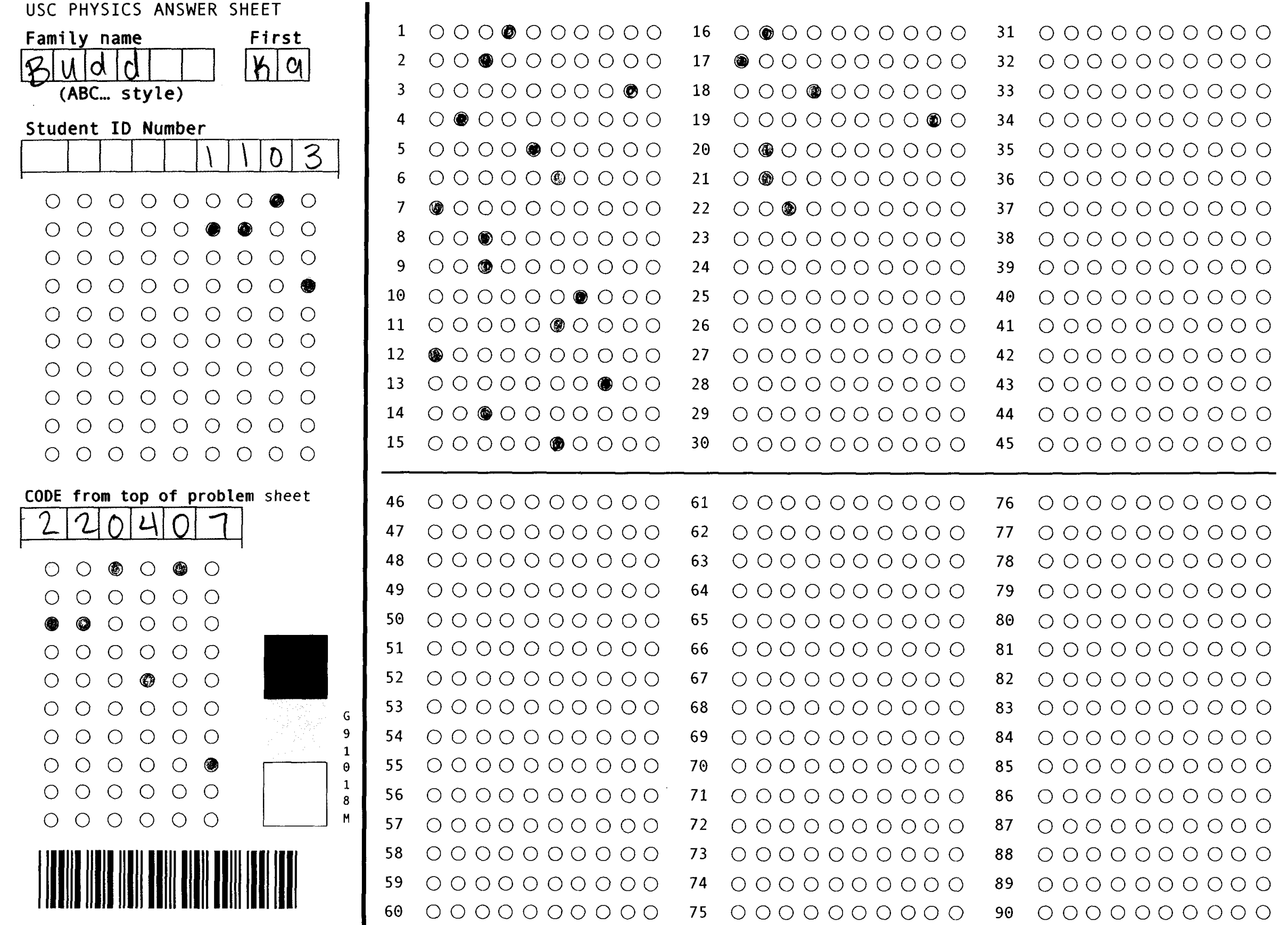

 $\mathsf{ec}$  rosenfeld, South Carolina Physics and Astronomy and Astronomy and Astronomy and Astronomy and Astronomy and Astronomy and Astronomy and Astronomy and Astronomy and Astronomy and Astronomy and Astronomy and Astron

 $\blacksquare$ 

 $\blacksquare$ 

# *Image Processing B*

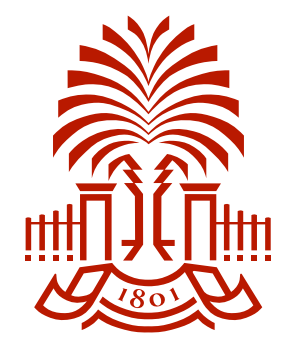

- Phase 2: Recompression via GraphicConverter.
	- Reduces the final image file to one bit per pixel.
	- $-8.4$  MB  $-$  1.0 MB.
	- Remark Office copes better with B/W than with grayscale.
- Phase 3: Processing by Remark Office OMR.
	- Runs on a Mac in a MS Windows Virtual Box VM.
	- USC Physics is still using Ver. 6 (2005); current is Ver. 8.
	- Result is an Excel worksheet containing for all students
		- Student ID info
		- Test ID
		- Student's answers

### *Remark Office Template*

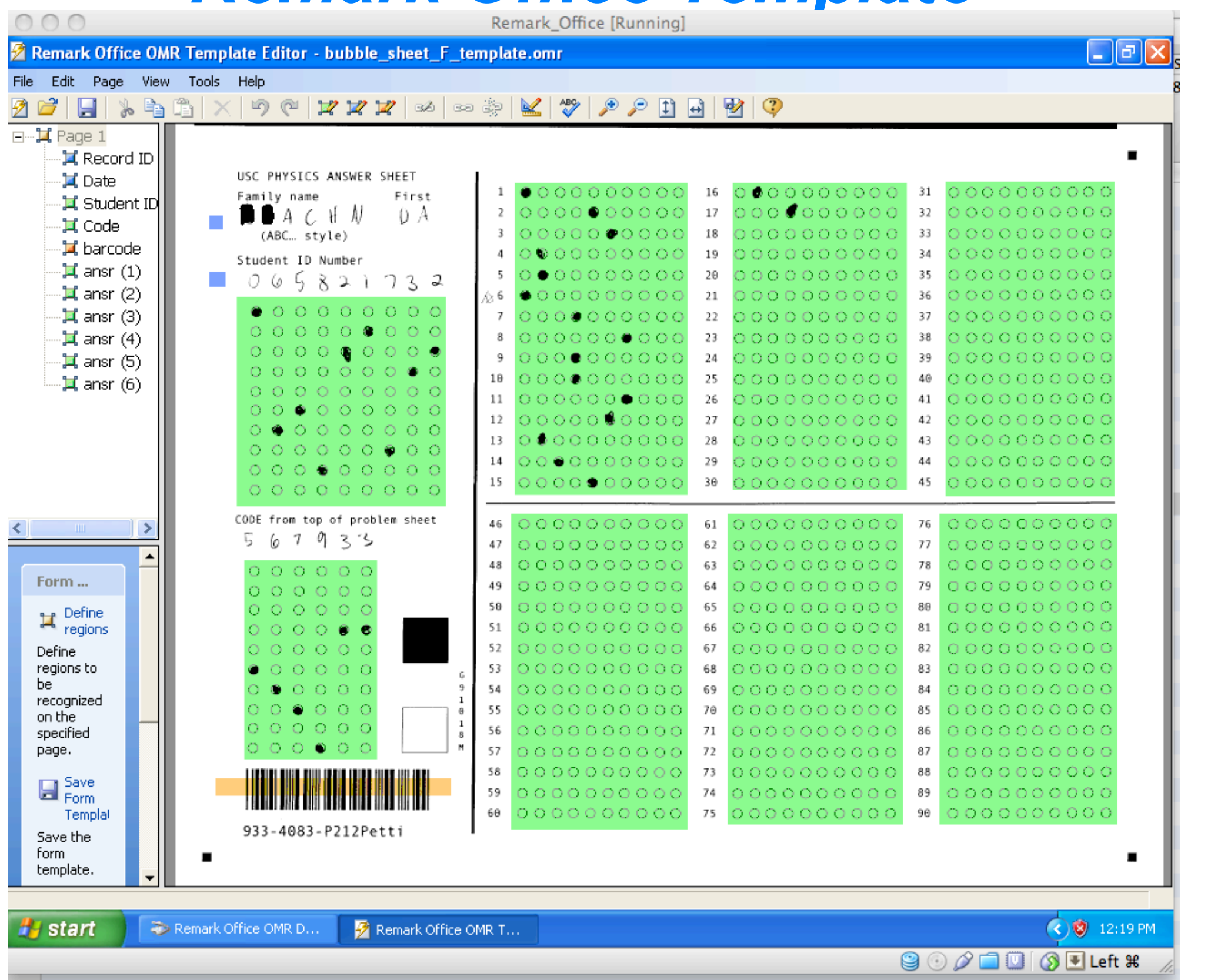

C. Rosenfeld, South Carolina Physics and Astronomy 16th LON-CAPA Conference and Workshop**,** 24 May 2014

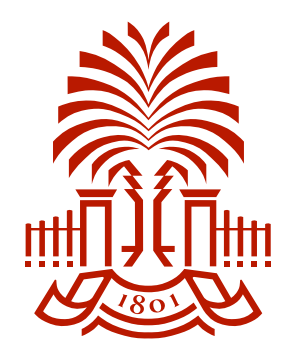

### *Remark Office Processing*

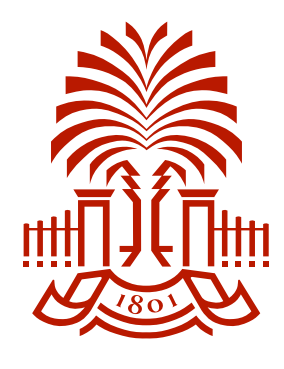

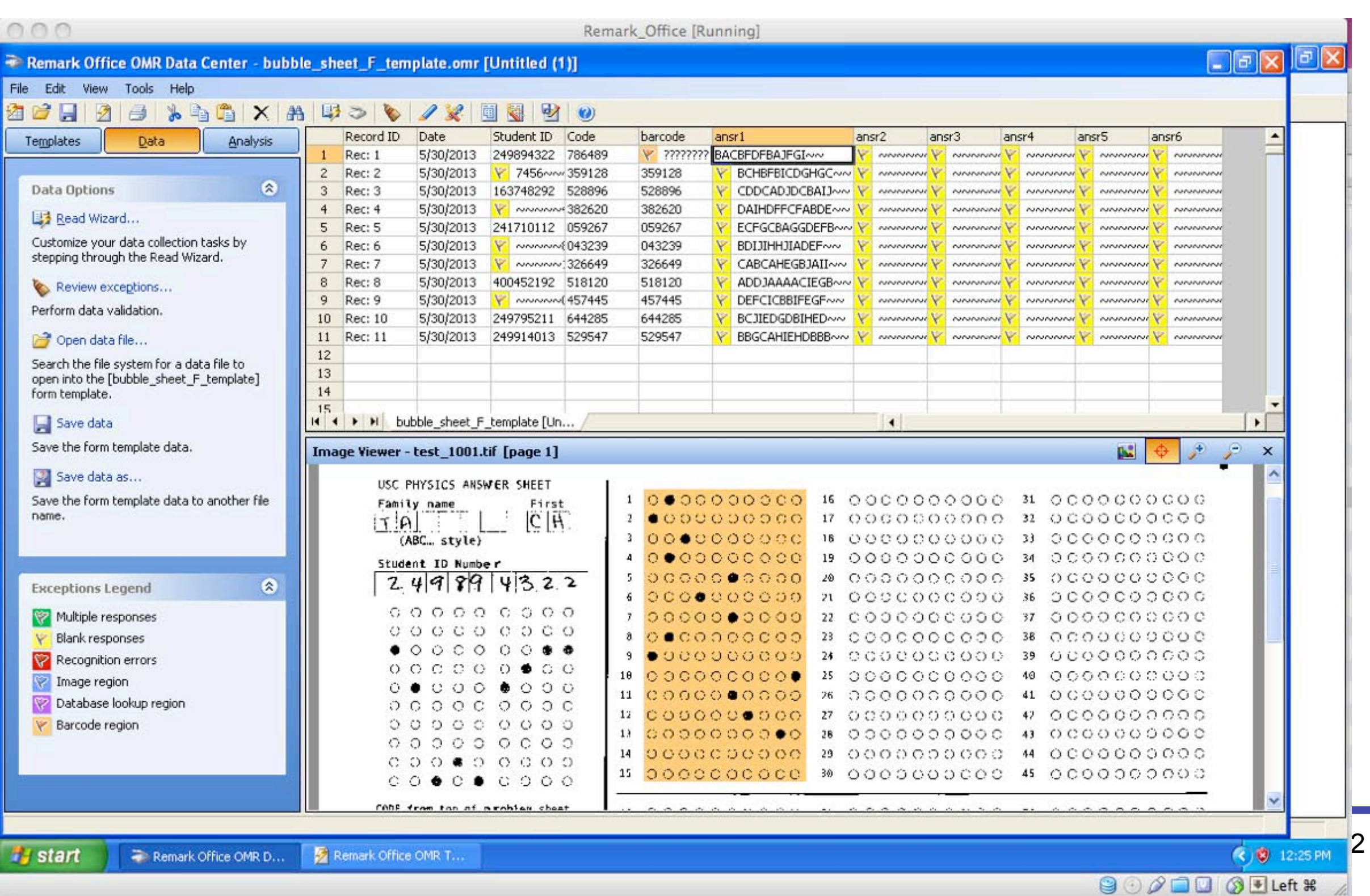

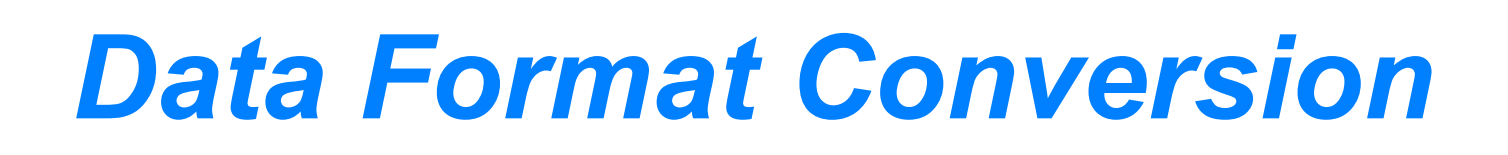

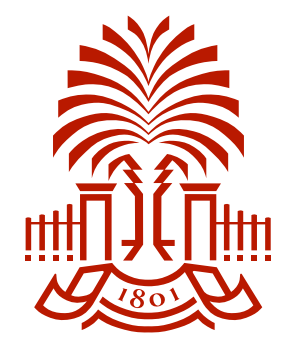

- Phase 4: Conversion of spreadsheet data to a text file meeting the requirements for upload to LON-CAPA.
	- Done by conventional formulae in an Excel spreadsheet.
	- Matches the Student IDs from the bubble forms to the Student IDs of enrollees in the course.
	- Corrects single-digit errors in the Student ID.

# *Printing Components*

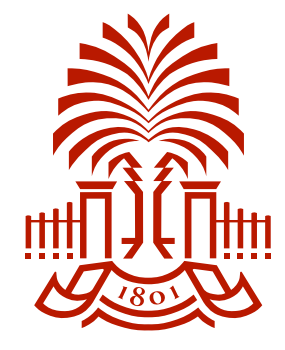

- Mac with two displays and HD backup, \$1300.
- One color laser printer, \$1000.
- Four low-cost monochrome printers, \$1600.
- Custom envelopes, 6000 for \$3000.
- Adobe Acrobat X or later, \$120.
- MS Excel, \$\$?
- Custom scripts (priceless).
- User manual (priceless).

# *Scoring Components*

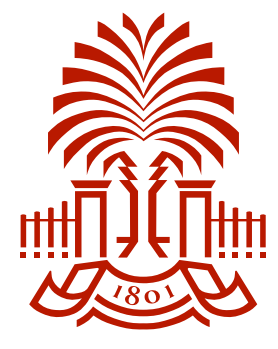

- Computer with HD backup, \$1200. – But printing computer can serve at no additional cost.
- Commodity color scanner, \$1100.
- ImageJ (no cost).
- GraphicConverter, \$40.
- Remark Office OMR, \$600 (edu price in 2007).
- MS Excel.
- Custom ImageJ macros (priceless).
- User manual (priceless).

## *Test-making Tips*

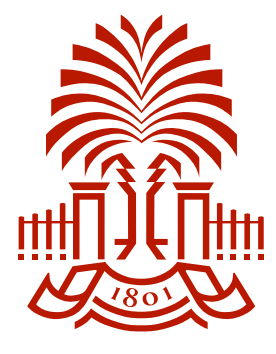

### • The first question of a test provides bonus points for good faith bubblers.

**CODE - 022271** - 2014 Sp, Phys 212H(Rosenfeld) 1 *Test 2*

Name:

*3 pt* Did you enter your name at the top of this sheet? Did you enter your name and VIP ID on the answer sheet and bubble in your VIP ID with opaque marks? Did you enter the six-digit CODE at the top of this sheet in the CODE field on the answer sheet and bubble it in with opaque marks?

**1**.  $\mathbf{A} \bigcap I$  did, I did, I did.  $B()$  Not yet.

- On numeric problems award one point for no answer. (A correct answer earns eight points.) Very effectively suppresses guessing, which tends to undermine the utility of difficult questions. **G***!* 4*.*38 *×* 10*<sup>−</sup>*<sup>3</sup> **H***!* 5*.*82 *×* 10*<sup>−</sup>*<sup>3</sup> **I***!* 7*.*74 *×* 10*<sup>−</sup>*<sup>3</sup>
- On T/F problems score as Value<sup>\*</sup> (# correct # wrong)/(# of leaves) but never < 0. Likewise suppresses guessing.
- The above two strategies require we of the LON-CAPA "spreadsheet" for calculating scores.<br>
A

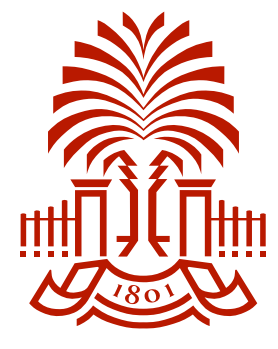

- The system we describe above has been evolving at U South Carolina for 16 years.
- It processes about 4000 tests / semester.
- It has now reached a state of near perfection, and needs only occasional maintenance.
- Perhaps some features will be of interest to other domains.

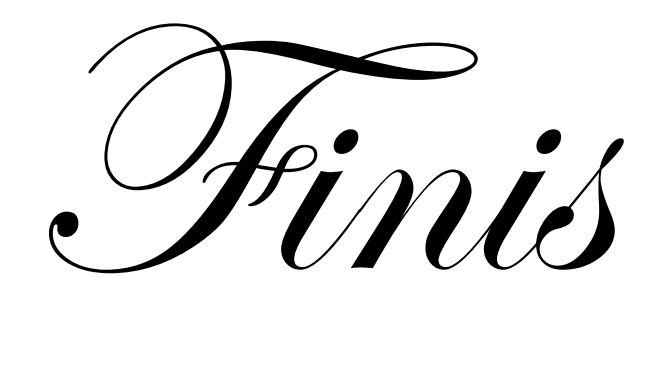